#### **MyGediz Staj Başvuru İşlemleri**

**Hazırlayan :** Arş.Gör.Arzum KARATAŞ

#### GEDİZ **VIVERSITES**

## **Sisteme Giriş**

# GEDIZ ÜNIVERSİTESİ<br>**MY.GECIZ.ECILLİT**

#### Kullanıcı Girişi

Öğrenci No:

Parola:

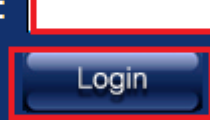

#### **ENGLISH :: Sifremi Unuttum**

@ 2009 Gediz Üniversitesi. Tüm hakları saklıdır. Öğrenci İşleri Bilgi Sistemi, Bilgi Sistemleri Merkezi hazırlamıştır. Sistem ile ilgili görüş, öneri ve şikayetlerinizi bilgi.islem@gediz.edu.tr adresine gönderebilirsiniz. <https://my.gediz.edu.tr/> adresinden

#### Gediz Üniversitesi Bilgi Sistemine

giriş yapılır.

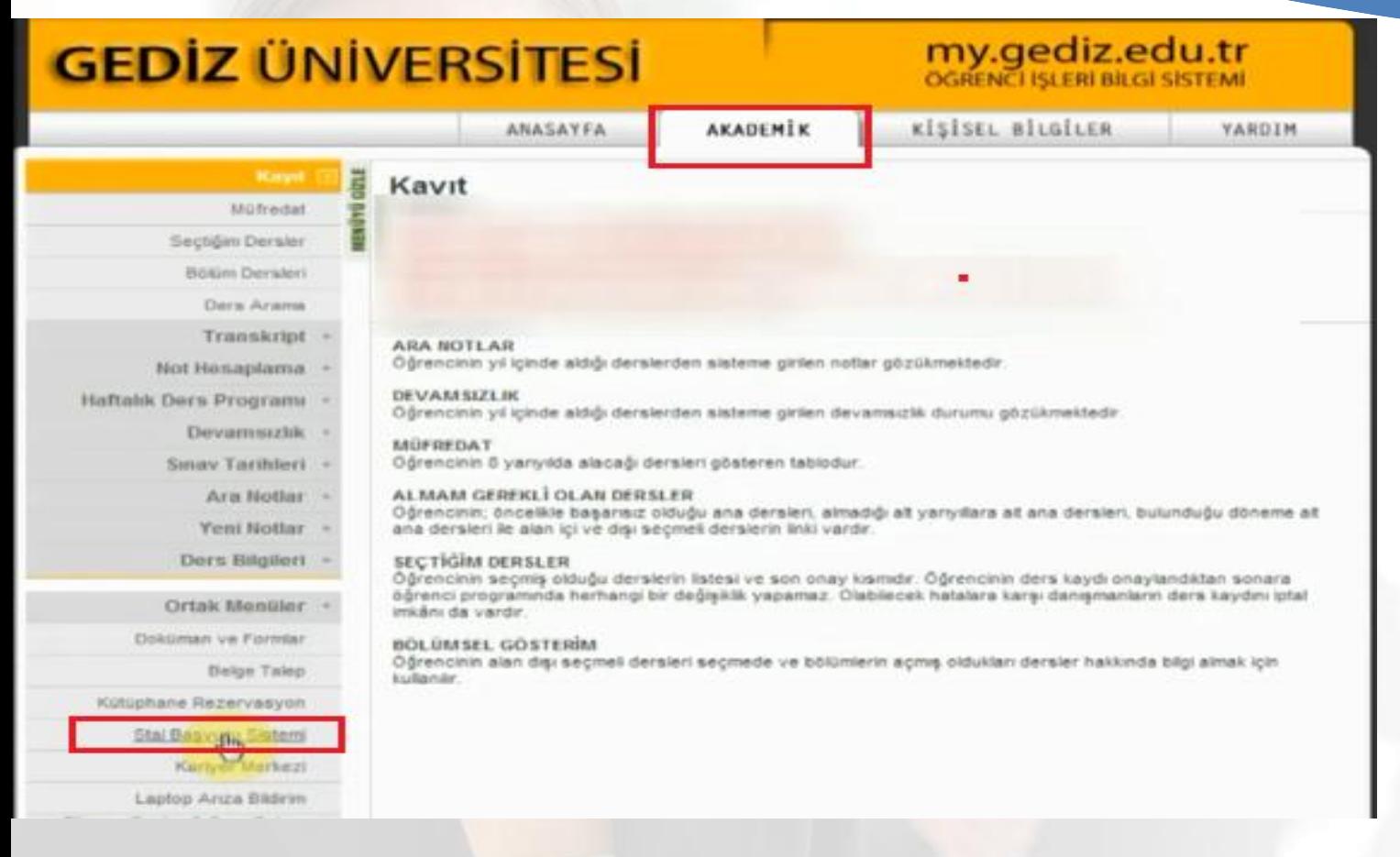

#### Akademik Sekmesinden Staj Başvuru Sistemi linkine tıklanır.

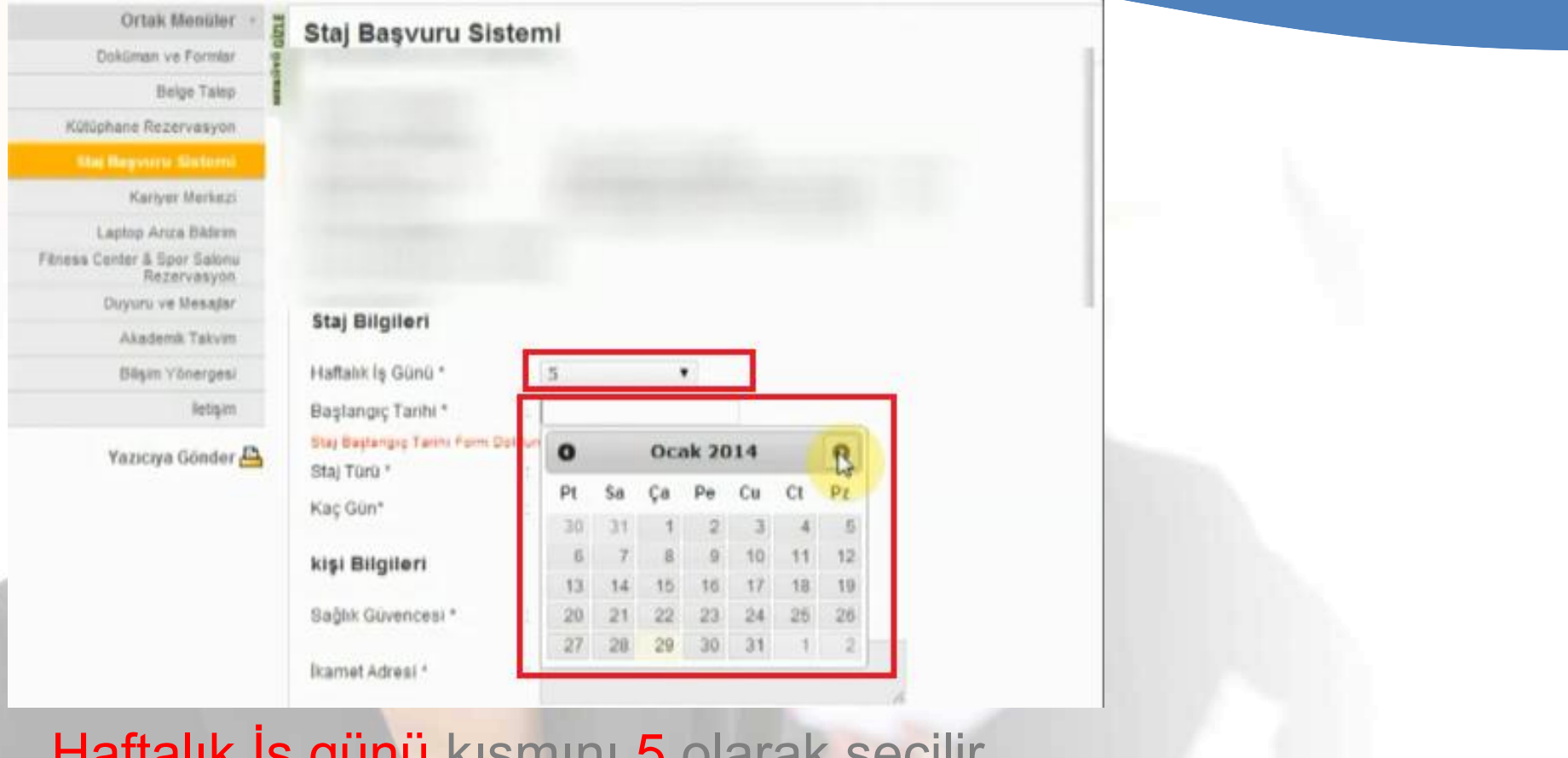

y yunu monimi J vididh Staj Başlangıç tarihinizi açılan takvim üzerinden seçilir.

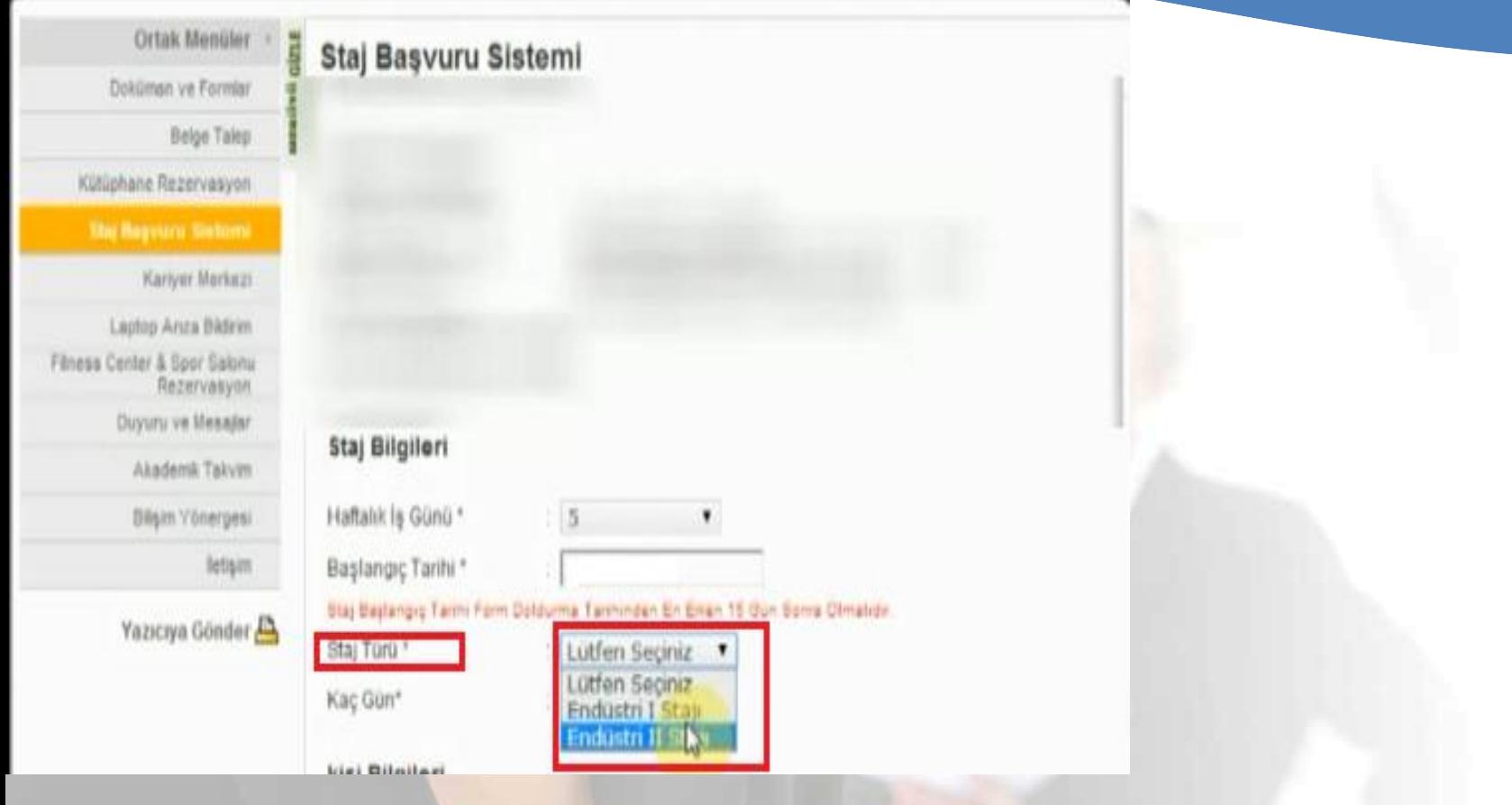

Staj Türü kısmına kayıtlanılacak staj dersi seçilir.

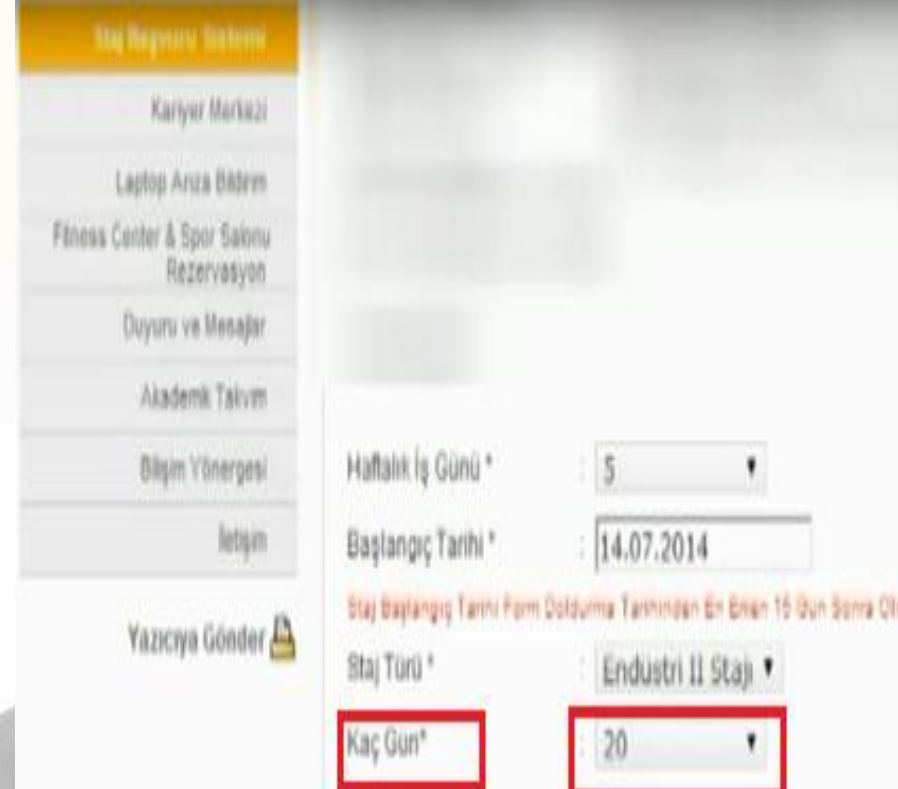

Kaç gün kısmına, Endüstri I / II Stajına ilk kez kayıtlanılacak yada önceden alınmış ancak başarısız olunmuş ise 20 seçilir.

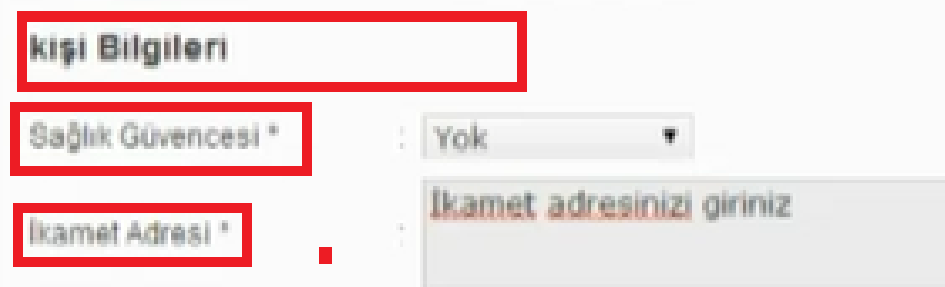

#### **Kişi Bilgileri :**

Sağlık Güvencesi kısmına eğer öğrencinin Sosyal Güvenlik Kurumunda aktif olarak kaydı var ise Var, yok ise Yok seçilir.

İkamet Adresi kısmına öğrencinin ikamet ettiği adres bilgisi girilir.

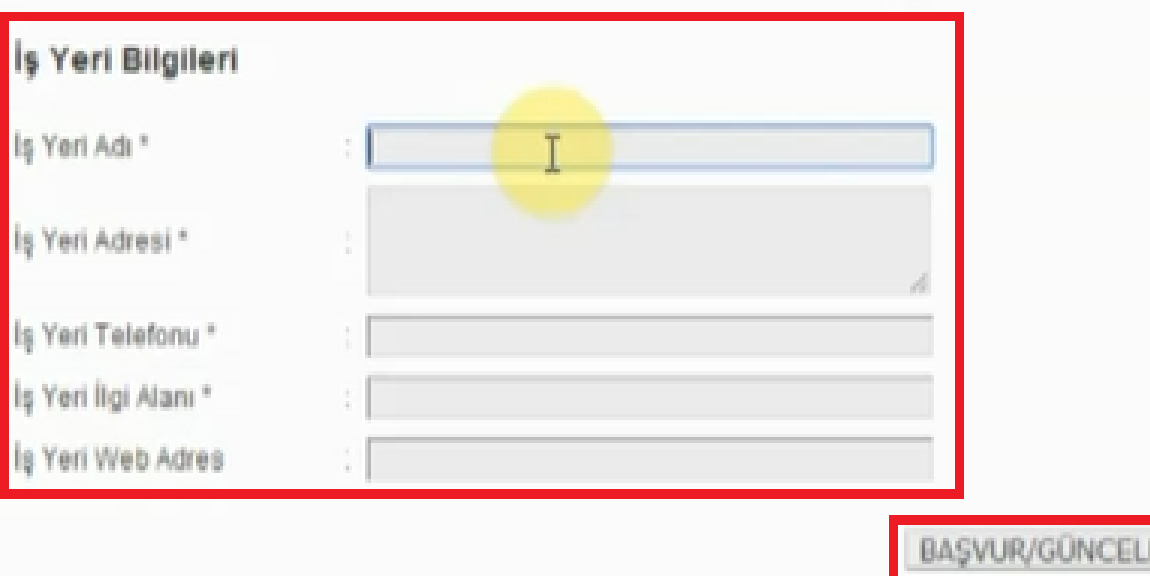

İş Yeri Bilgilerinde staj yapılacak firma ile ilgili bilgiler girilir ve BAŞVUR/GÜNCELLE Butonuna basılır.

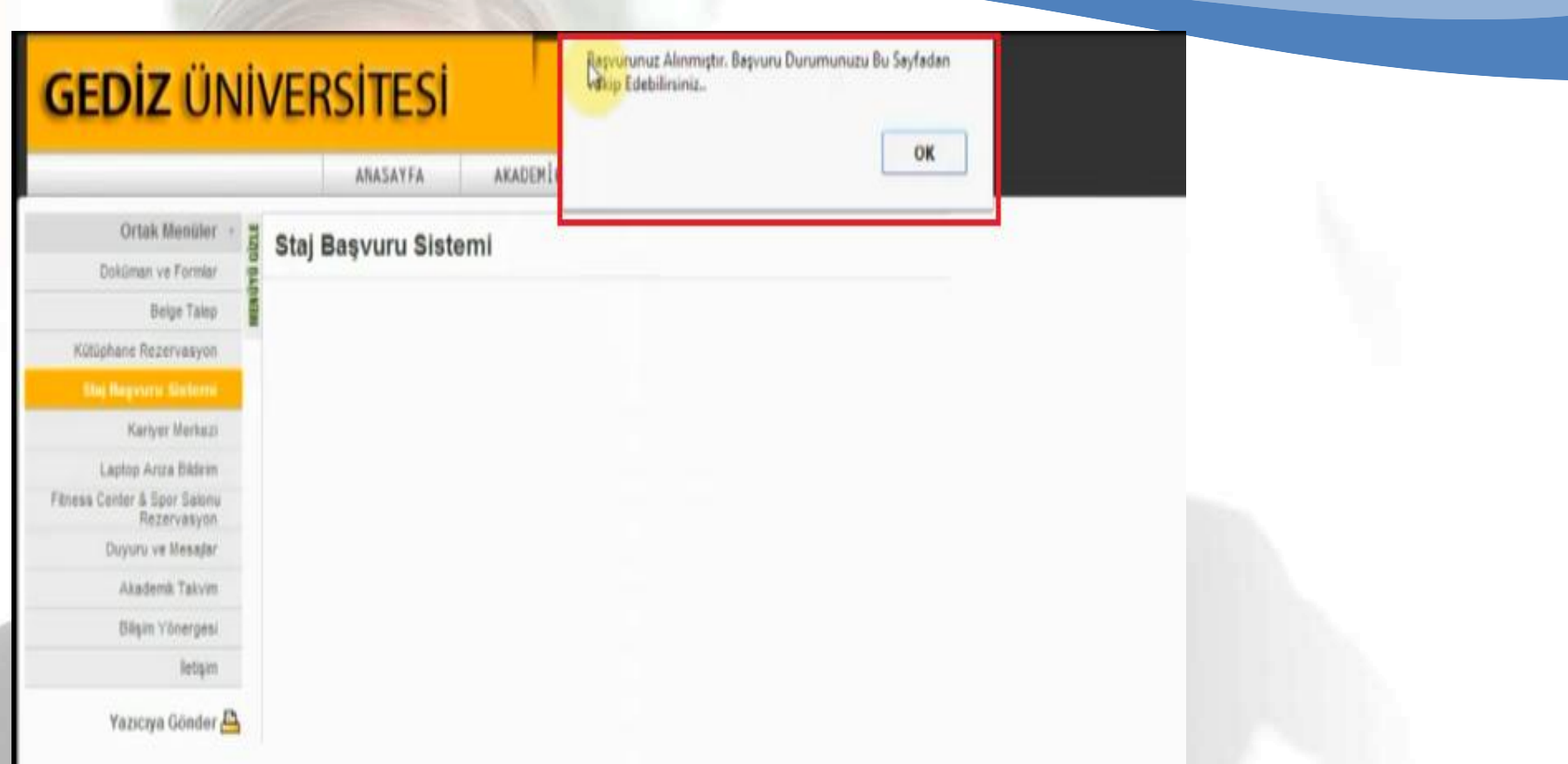

Sonrasında, başvuru onayını gösteren bir mesaj kutusu açılır. OK butonuna basılır.

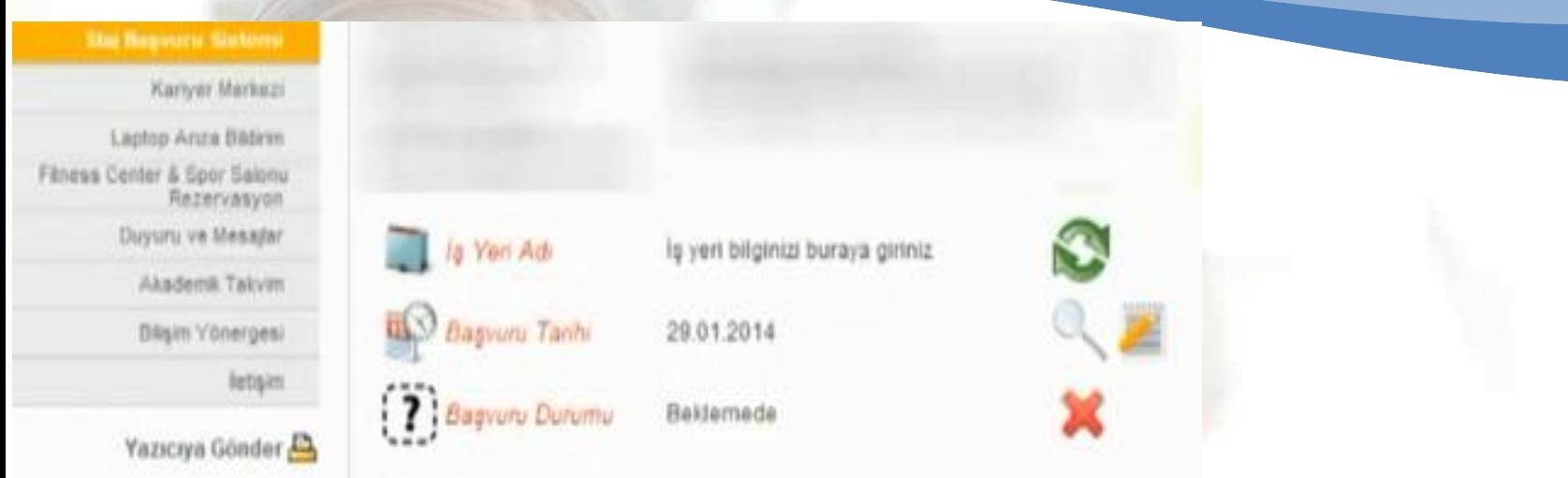

#### Sonraki adımda, resimdeki ekran görülür.

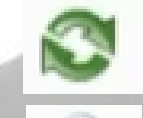

İş yeri bilgilerini güncellemek için kullanılır Başvuru ayrıntılarını görüntülemek için kullanılır. Staj Başvuru formunu çıkartmak için kullanılır. Staj Başvurusunu iptal etmek için kullanılır.

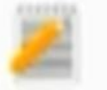

#### butonuna bastıktan sonra, aşağıdakine benzer bir form görüntülenir.

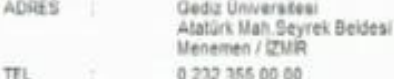

Prof.Dr. Haluk GÜMÜŞKAYA Bölüm Başkanı

ISYERI STAJ YETKILISININ ADI SOVADI ve BIZASI

ISYERININ KASESİ

Т.С **GEDIZ ÜNIVERSITESI** BILGISAYAR MÜHENDISLIĞI (% 30 ING.) BÖLÜMÜ Seyrek-Menemen / IZMIR

29.01.2014

BILGISAYAR MÜHENDISLİĞI (% 30 BIG.) bölümü 01040905 numarak öğrenciniz ONUR METE, ataj başvurusu incelendi

Adı geçen öğrencinizin 20 iş günü süreli Endüstri il stajının 20 günük kısmını 14.07.2014 - 13.08.2014 tarihleri arasında işyenmizde yapması uygun görüldü.

Gereğini bilgilerinize arz ve rica ederim

ISYERININ ADI ve ACIK ADRESI :

is yeri bilginizi buraya gewiz Adresi buraya giriniz.

STAJYER OORENCIVE SACLANACAK MKANLAR

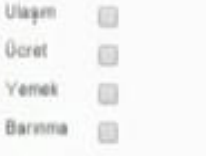

Sigorta uygulamasına ilişkin açıklama:

Genel Sağlık Sigortası Kanunu gereğince, öğrencimizin staj süresince, iş kazası ve meslek hastalığı sigortası primi (SGK ) Universitemizce ödenecektir.

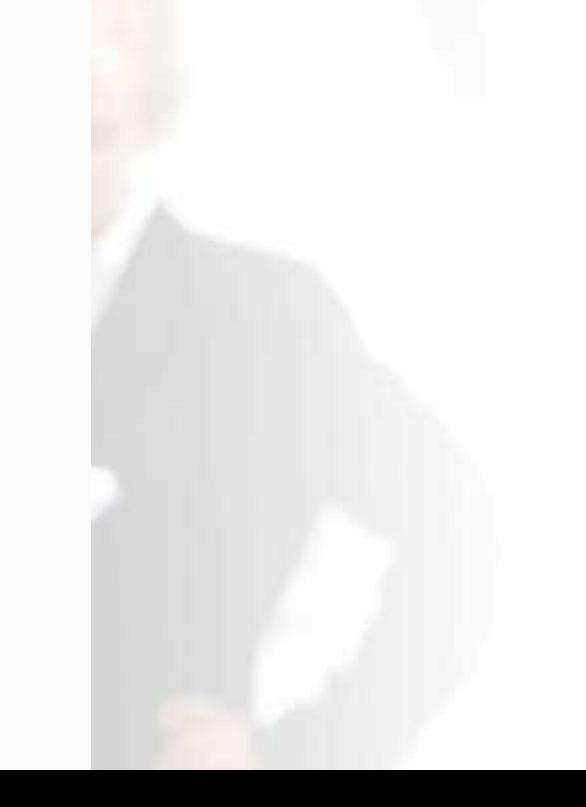

#### Ayrıca sistemde öğrenci geçmiş staj başvurularına ilişkin bilgileri de görüntüleyebilir.

#### Onceki Staj Başvurularınız

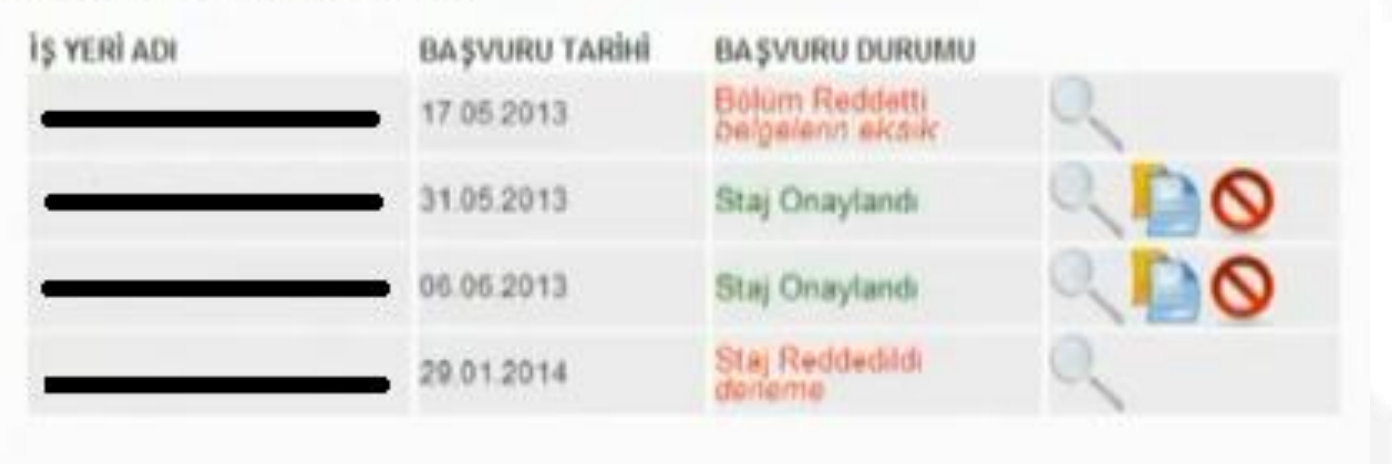

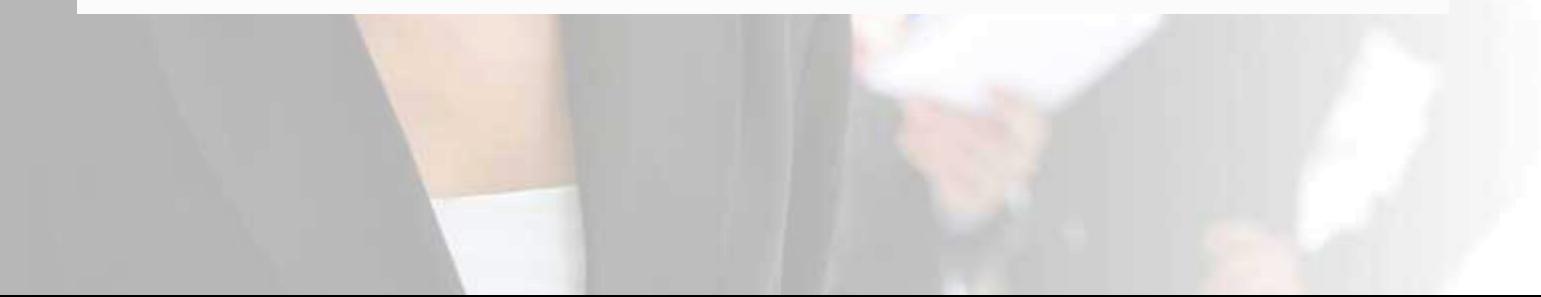